## **Commands for Auditors:**

## **Finacle Commands for Auditors in Bank**

Auditors are often reviewing the available reports in the CBS software of the bank branch. They audit through the audit menu and/or with the help of the bank officials. The following list of finacle commands is only for guidance and may vary little bit from Bank to Bank.

| i.    | Interest Report for Accounts      | : | AINTRPT  |
|-------|-----------------------------------|---|----------|
| ii.   | Loan Interest Details Inquiry     | : | AITINQ   |
| iii.  | Abnormal Transaction Inquiry      | : | ΑΤΙ      |
| iv.   | Bills Inquiry                     | : | BI       |
| ۷.    | Rate List History Query           | : | RTHQRY   |
| vi.   | Standing Instructions Inquiry     | : | SII      |
| vii.  | TDS Inquiry & Printing            | : | TDSIP    |
| viii. | Transactions Exceptions Inquiry   | : | TEI      |
| ix.   | Customer Unutilised Limit Inquiry | : | CULI     |
| х.    | Charges Income Report             | : | CHGIR    |
| xi.   | Exceptions Report                 | : | EXCPRPT  |
| xii.  | Report for Matured OD/FD Accounts | : | ODFDREP  |
| xiii. | Loans Overdue Position Inquiry    | : | LAOPI    |
| xiv.  | Loans Repayment Schedule Report   | : | LARSH    |
| xv.   | PCFC Balancing Report             | : | PCFCBAL  |
| xvi.  | Pending Installments List         | : | PLIST    |
| xvii. | BG Margin Printing                | : | BGMARGIN |

Above referred menus will help in generating the respective reports directly. Besides above certain menus used for verification account wise in system directly as below:

- 1. **ACLI** (Account Ledger Inquiry): This function helps to verify the ledger of customers for a given period.
- 2. ACI (Account Inquiry):

| xviii. | Account TOD Inquiry                  | : | ACTODI   |
|--------|--------------------------------------|---|----------|
| xix.   | Accounts Turnover Report             | : | ATOR     |
| XX.    | Insurance Expired Yesterday          | : | INSEXPD  |
| xxi.   | Loan Overdue Details                 | : | LOANODUE |
| xxii.  | List of Pending and Dishonored Bills | : | FBPADB   |
| xxiii. | Overdue Foreign Bills                | : | ODFB     |
| xxiv.  | Guarantees Expired but not Reversed  | : | GENR     |
| XXV.   | Guarantees Invoked or not Paid       | : | GIPNP    |

| xxvi.   | Guarantees Issued Cum Liability Regist | ter : | GILR        |
|---------|----------------------------------------|-------|-------------|
| xxvii.  | Loan Sanction Limit Review             | :     | LAROR       |
| xxviii. | Insurance Expiry List                  | :     | INSTOEXP    |
| xxix.   | Loan document expiry date              | :     | INQLAC      |
| xxx.    | Change in sanction limit               | :     | CHLMT       |
| xxxi.   | Non submitted stock statement          | :     | STKSTMT/SRM |
| xxxii.  | Loan account Master report             | :     | LAMP        |

This function helps in verifying master data of particular account e.g. in a particular loan account we can verify its Repayment schedule, EMIs, Rate of interest, Overdue Principals, Asset Classification, etc.

This function is very useful for verification of Loan & Advances. Auditors should invariably verify the data entered in particular account the sanctioned terms even if a single parameter entered incorrectly by Bank, the end report generated will always give wrong information.

3. LAOPI (Loans & Advances Overdue Position Inquiry): In the ACI function mentioned above, it gives overdue position in respect of principal amount only. With the help of LAOPI we can verify Principal as well as Interest Overdue for a given account.

Wish you successful Auditing,

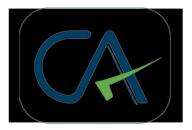

## Some more commands of Finacle (may be useful):

| COMMANDS     |                                              |                                                                                                    | f011cred 1000 abo         |
|--------------|----------------------------------------------|----------------------------------------------------------------------------------------------------|---------------------------|
| CUMM         | CUSTOMER MASTER MAINTENANCE                  | cus id, modify cus detail, addition and deletion name, tds                                                                     | f012deb 1000 abo          |
| OAAC         | OPENING AN ACCOUNT                           | ac id,                                                                                                    | f013salary                |
| ACM          | CUSTOMER ACCOUNT MAINTENANCE                 | modify an a/c,activaie dormant a/c,change of nomination,                                                                       | f052cheque bounce         |
| AFSM         | ACCOUNT FREEZE STATUS MAINTENANCE            |                                                                                                    | f001-thresold 2000 below  |
| ACLI         | ACCOUNT LEDGER INQUIRY                       | short name screen                                                                                                    | f002-thresold 3000 above  |
| INTTI        | INTEREST TABLE INQUIRY                       |                                                                                                    | f005-special cus 9p.m     |
| OAACAU       | OPENING AN ACCOUNT AUDIT                     | FOR VERIFICATION                                                                                                    | f051-sms alret elegible   |
| FFDPSP       | FLEXI FIXED DEPOSIT PASS SHEET PRINT         |                                                                                                    | 0-mobile.1-email          |
| FFDREN       | FFD AUTO RENEWAL/ CLOSURE                    |                                                                                                    |                           |
| DRP          | DEPOSIT RECEIPT PRINT                        |                                                                                                    |                           |
| CAAC         | CLOSING AN ACCOUNT                           |                                                                                                    |                           |
| CAACAU       | CLOSE AN ACCOUNT AUTHORISE                   |                                                                                                    |                           |
| СНВМ         | CHEQUE BOOK MAINTENANCE                      | chque book surrendred                                                                                                    |                           |
| ALM          | ACCOUNT LIEN MAINTENANCE                     | zone s suspended, paetial s posted and validation r                                                                            | eport generated           |
| TDSIP        | TDS INQUIRY AND PRINTING                     | a-open, s-suspen, v-revoke, c-copy, t-transfer se<br>undelete, i- inqure, b-generate bar info, x-cancel<br>release sha, I-list | t, d-delete, m-modify, u- |
| HTdSIP       | ONS MODE TDS INQUIRY AND PRINTING            |                                                                                                    |                           |
| HTDTAX       | TAX DEDUCTION DETAILS                        |                                                                                                    |                           |
| TDSRP        | TDS RECOVERY/ REMITTANCE                     | T- FOR REMITTANCE,                                                                                                    | S- FOR RECOVERY           |
| ТМ           | TRANSATION MAINTENANCE                       |                                                                                                    |                           |
| 0018SLGDPOOL | GOLD POOL ACCOUNT                            |                                                                                                    |                           |
| 0036SLFEECOL | SCHOOL FEES COLLECTION ACCOUNT               |                                                                                                    |                           |
| FTI          | FINANCIAL TRANSACTION INQUIRY                |                                                                                                    |                           |
| SPP          | STOP PAYMENT                                 |                                                                                                    |                           |
| SPPAU        | STOP PAYMENT VERIFICATION                    |                                                                                                    |                           |
| SCWRPT       | SHROFF REPORTS                               |                                                                                                    |                           |
| TTUM         | TRANSFER TRANSACTION UPLOAD MAINTENANCE      |                                                                                                    |                           |
| IRM          | INWARD REMITTANCE                            |                                                                                                    |                           |
| ORM          | OUTWARD REMITTANCE                           |                                                                                                    |                           |
| OAP          | OFFICE ACCOUNT POINTING                      |                                                                                                    |                           |
| OAB          | OFFICE ACCOUNT BASIC                         |                                                                                                    |                           |
| DDBP         | DD BATCH PRINT                               |                                                                                                    |                           |
| MSGOIRP      | REPORTS OF OUTSTANDING PO                    |                                                                                                    |                           |
| DDSM         | DD STATUS MAINTENANCE                        |                                                                                                    |                           |
| DDII - DDIC  | DD ISSUE INQUIRY                             |                                                                                                    |                           |
| DDIR         | DD ISSUE REPORTS                             |                                                                                                    |                           |
| DDMI         | BULK DDS ISSUE                               |                                                                                                    |                           |
| ICHB         | ISSUE CHEQUE BOOK , cancel chque book issued |                                                                                                    |                           |
| ICHBAU       | ISSUE CHEQUE BOOK AUTHORISE                  |                                                                                                    |                           |
| IMC          |                                              |                                                                                                    |                           |
| IMI          | INVENTORY MOVEMENT INQUIRY                   |                                                                                                    |                           |
| ISIA         | INVENTORY SPLIT OR MERGE                     | I-INQUIRY, M-MERGE,S-SPLIT                                                                                                    |                           |
| ISRA         | INVENTORY STATUS REPORT                      | . ,                                                                                                    |                           |
| MICZ         | MAINTAIN INWARD CLEARING ZONE                |                                                                                                    |                           |
| ICTM         | INSTRUMENTS DETAILS                          |                                                                                                    |                           |
| ACTODM       | FOR TOD separtly                             |                                                                                                    |                           |
| MCLZOH       | MAINTAINING CLEARING ZONE                    | (OUTWARD CLEARING ZONE)                                                                                                    |                           |
| OCTM         | MAKING CLEARING ENTERIES IN THE ZONE         |                                                                                                    |                           |
| IOCLS        | INQUIRE ON CLEARING SERIAL NUMBER            |                                                                                                    |                           |

| CUCCA    | CENTRALISED UPCOUNTRY CHEQUE COLLECTION                      |                                                   |
|----------|--------------------------------------------------------------|---------------------------------------------------|
| BM       | BILLS MAINTENACE IS LODGING OF A<br>BILL, realistation bill  |                                                   |
| BI       | BILLS INQUIRY                                                |                                                   |
| SIM      | STANDING INSTRUCTION MAINTENANCE                             | verify stanf ins                                  |
| SIOPEN   | MAINTENANCE OF RECURRING DEPOSITS<br>INSTALMENTS             | open stand ins                                    |
| SIETR    | STANDING INSTRUCTION EXECUTED REPORT                         |                                                   |
| SIRP     | STANDING INSTRUCTION REGISTERED PRINTING                     |                                                   |
| ICISLREP | CUSTOMISED REPORT FOR ICICI FOR GENERATING<br>TTUM SI REPORT |                                                   |
| SIADVC   | STANDING INSTRUCTION ADVICE                                  |                                                   |
| SICL     | STANDING INSTRUCTION COVERING LETTER                         |                                                   |
| CFTM     | CUSTOMER FACILITY MAINTENANCE                                | (FOR ADDING NEW FACILITIES FOR THE CUSTOMERS)     |
| ICIRSQLS | REPORT GENERATION                                            |                                                   |
| PDB      | Branch REPORTS GENERATION                                    |                                                   |
| AFI      | AUDIT FILE INQUIRY                                           |                                                   |
| RIST     | RECONCILATION OF INTER-SOL TRANSACTION                       |                                                   |
| SOLSTAT  | INQUIRE ABOUT THE SOL STATUS                                 | service outlet status                             |
| EOD      | END OF THE DAY                                               |                                                   |
| BOD      | BEGINNING OF THE DAY                                         |                                                   |
| SOLVAL   | SOL VALIDATION                                               | service outlet validition, unverified transaction |
| ICIALREG | ALERTS REGISTRATIONS                                         |                                                   |
| ALREGAU  | ALERT REGISTRATION AUTHORISE                                 |                                                   |
| DEPMOD   | DEPOSIT MODELING                                             |                                                   |
| PRINTQ   | PRINT QUEUE INQUIRY                                          |                                                   |
| PENDRP   | PENDING DEPOSIT RECEIPT PRINT                                |                                                   |
| inttm    | changing interest at cus                                     |                                                   |

| SHORTCUT KEYS      | ACTIONS                                                     |
|--------------------|-------------------------------------------------------------|
| F1                 | HELP                                                        |
| F2                 | LIST OF ITEMS FOR SELECTION                                 |
| SHIFT + F4         | SELECTING THE ITEM FROM LIST                                |
| F10                | СОММІТ                                                      |
| CTRL + D           | PAGE DOWN                                                   |
| CTRL + U           | PAGE UP                                                     |
| CTRL + E           | EXPLODE DETAILS                                             |
| CTRL + X           | CURRENT DATE                                                |
| SHIFT + F9         | SIGNATURE DISPLAY FOR VERIFICATION                          |
| CTRL + F9          | MEMO PAD LOOK UP                                            |
| F3                 | BACK TO MAIN MENU                                           |
| F6                 | NEXT PAGE                                                   |
| F4                 | TAKES THE USER TO THE NEXT MANDATORY FIELD AFTER VALIDATION |
| RETURN, TAB, ENTER | NEXT FIELD                                                  |

## FUNCTIONS

| CUMM            | OPENING CUSTOMER MASTER | process                                                                |
|-----------------|-------------------------|------------------------------------------------------------------------|
| function option |                         | mode of operation                                                      |
| A- ADD          |                         | acm-m(func)-f4-a/cid-f4-zero(general a/c details)-f4-put modify-f4-f10 |
| C-COPY          |                         | activate dormant a/c                                                   |
| S-SUSPEND       |                         | acm-m-f4-a/c id-f4-s-f4-f6(second page)-d to a-f4-f10                  |
| I-INQUIRE       |                         | freeze                                                                 |
| L-LIST          |                         | afsm-f-a/c id-f4-reason-f4-f10                                         |
| M-MODIFY        |                         | nomination                                                             |
| U-UNSUSPEND     |                         | acm-m-a/c id-f4-n(option block),f4-change name-f4-f10                  |

| V-VERIFY                                                                    | short name screen                   |
|-----------------------------------------------------------------------------|-------------------------------------|
| X-CANCEL                                                                    | acli-short name-                    |
|                                                                             | interest table inquiry              |
| In A/C OPENING PAGES TO BE VISITED                                          | intti-i-f4-(ctrl+e)                 |
| G- GENERAL DETAILS                                                          | closing an a/c                      |
| S-SCHEME DETAILS                                                            | caac-z-a/c id-f4-f4-f10             |
| N-NOMINATION DETAILS                                                        | stand instruct                      |
| Z-CHEQUE BOOK ISSUE DETAILS siopen-cust id-f4-operative a/c-f4-amount-f4f10 |                                     |
| F-TERM DEPOSIT                                                              | stand inst verify                   |
|                                                                             | sim-v-f4-f6-p-f4-down arrow-f4      |
| CHANGE OF NOMINATION IS DONE THRU ACM MENU                                  | reports                             |
|                                                                             | icirsqls-gm-f4-3-f4-sol id-t-p-q-f4 |
| VIEWING CUSTOMER A/C IS DONE THRU CUMM                                      | eod/bod                             |

main menu select eod/bod-solstat-sol id-s(order)n(inquiry by next working day)-f4-

| ТМ                                    |
|---------------------------------------|
| 1. CASH DEPOSIT                       |
| 2.CASH WITHDRAWL                      |
| 3.TRANSFER                            |
| FUNCTIONS:                            |
| A-ADD                                 |
| C-COPY                                |
| D-DELETE                              |
| I-INQUIRE                             |
| M-MODIFY                              |
| V-VERIFY                              |
|                                       |
| SUB TYPE                              |
| C-CASH                                |
| L-CLEARING                            |
| T-TRANSFER                            |
|                                       |
| NP-NORMAL PAYMENT                     |
| NR-NORMAL RECEIPT                     |
| CI-CUSTOMER INDUCED                   |
| Q + F4 - FOR QUITING IN TRANSACTION   |
| DOWN ARROW - TO CREATE THE SECOND LEG |
| E-ENTRY                               |
| P-POSTING                             |
| V-VERIFY                              |
| INQACHQ - INQUIRY OF ACCOUNT CHEQUE   |
|                                       |
|                                       |
| ffdbatch automatic renowel sweep      |

| ffdbatch                      | automatic renewel, sweep,                      |
|-------------------------------|------------------------------------------------|
| htdsproji                     | tds projection for partyicular cus             |
| sie                           | standing instruction are executed through menu |
| chbm                          | chq maint                                      |
| octm                          | outward clearing main                          |
| mclzoh-s-f4-f10(suspend zone) |                                                |